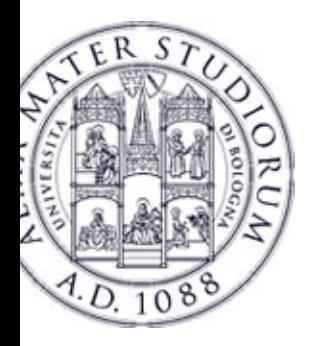

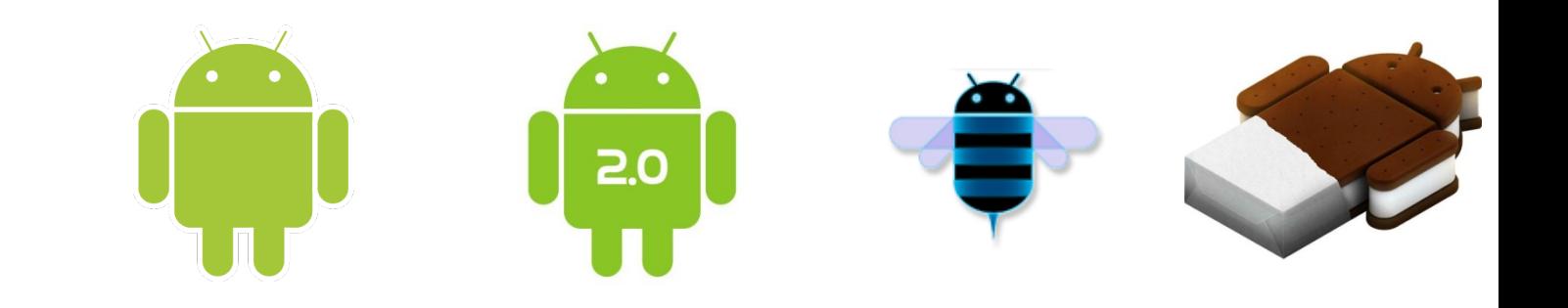

# **Programming with Android: Activities**

#### **Luca Bedogni Marco Di Felice Dipartimento di Informatica: Scienza e Ingegneria Università di Bologna**

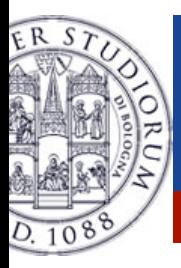

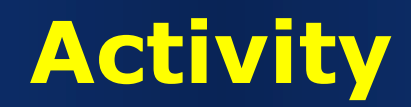

What is started by the device

It contains the application's informations

Has methods to answer certain events

An application could be composed of multiple activities

**Luca Bedogni, Marco Di Felice** - **Programming with Android – Activities** 2

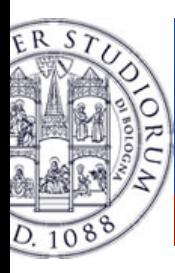

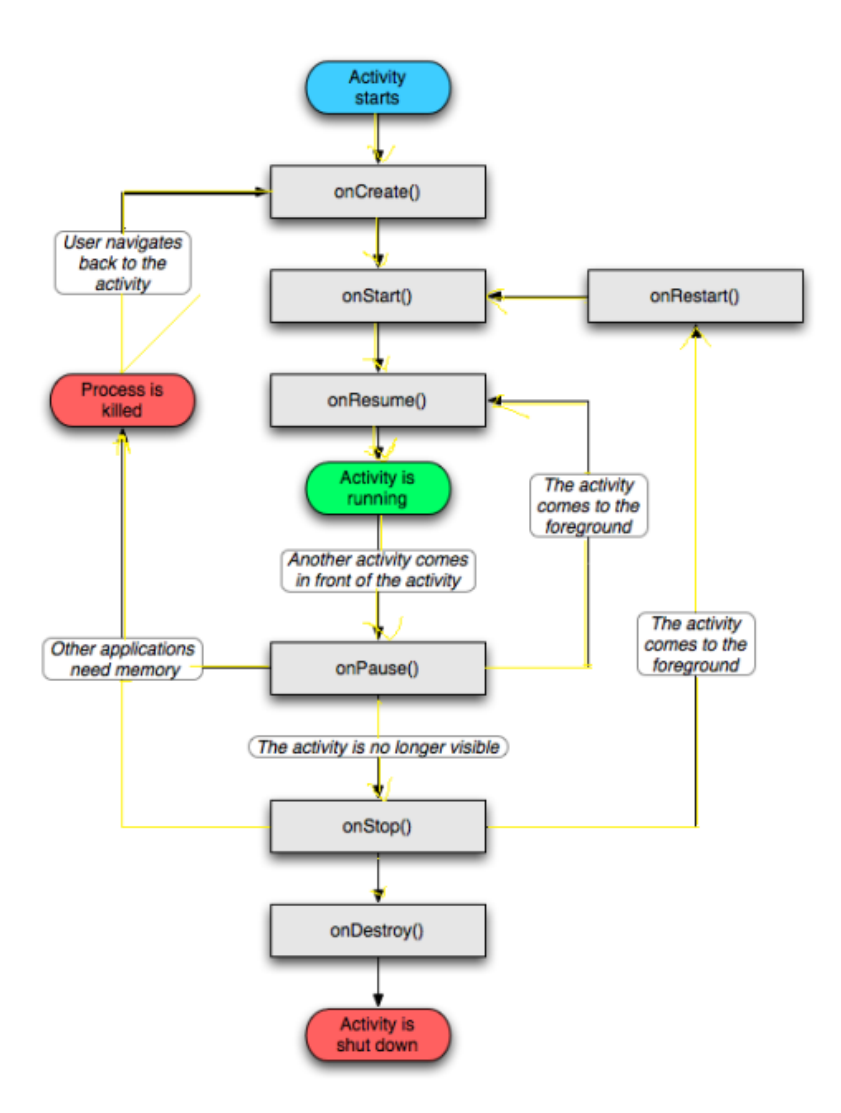

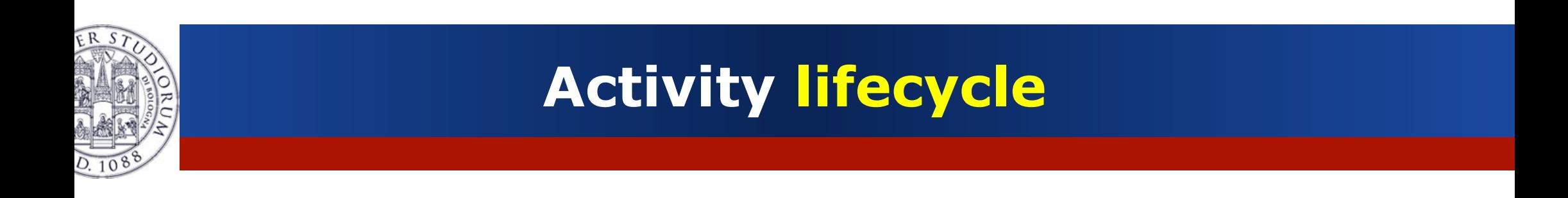

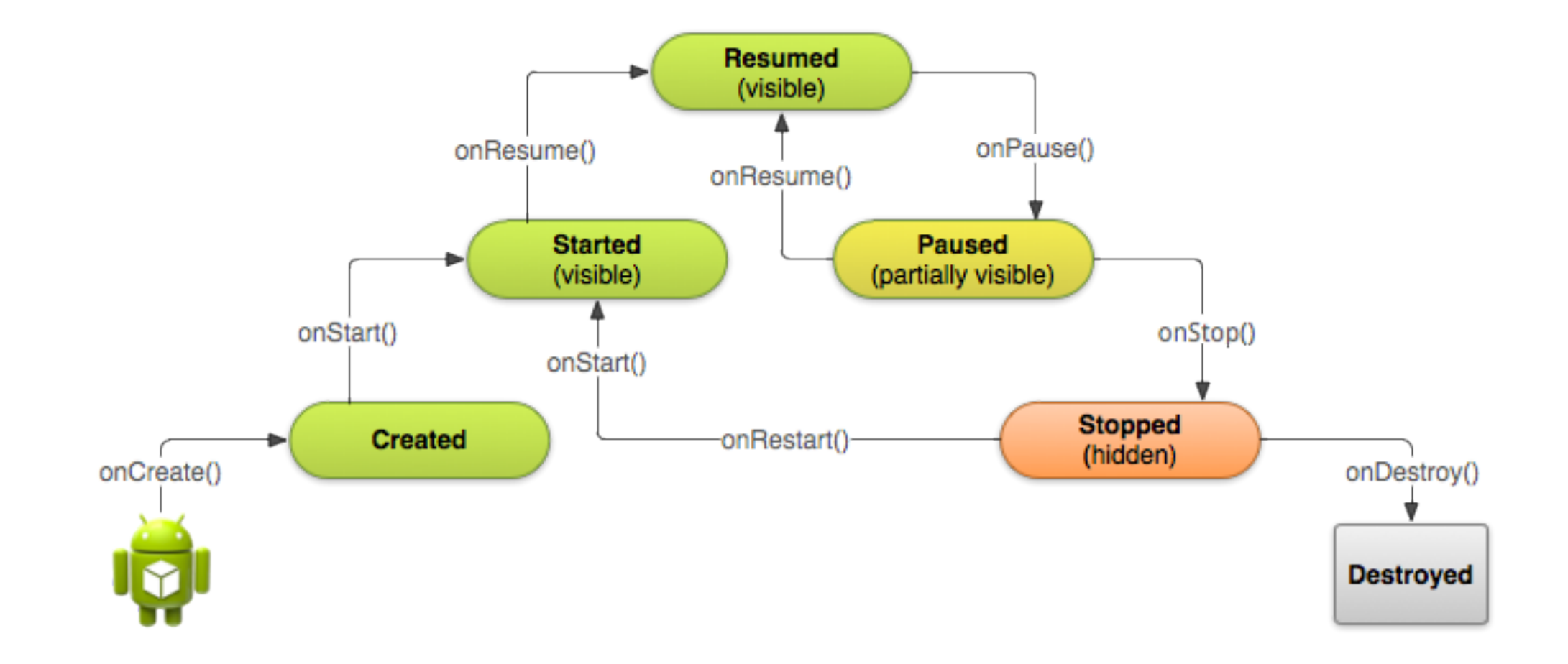

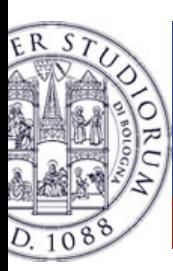

### **Activities**

- <sup>Ø</sup> Need to implement every single method? No!
	- $\triangleright$  It depends on the application complexity
- $\triangleright$  Why it is important to understand the activity lifecycle?
	- $\triangleright$  So your application does not crash (or do funny things) while the user is running something else on the smartphone
	- <sup>Ø</sup> So your application does not consume unnecessary resources
	- $\ge$  So the user can safely stop your application and return to it later

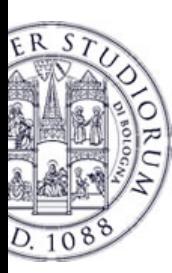

#### **Activities states**

- <sup>Ø</sup> Resumed
	- $\triangleright$  The activity is in the foreground, and the user can interact.
- <sup>Ø</sup> Paused
	- $\triangleright$  The activity is partially overlayed by another activity. Cannot execute any code nor receive inputs.
- $\triangleright$  Stopped
	- $\triangleright$  Activity is hidden, in the background. It cannot execute any code.

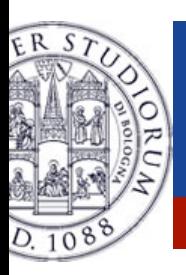

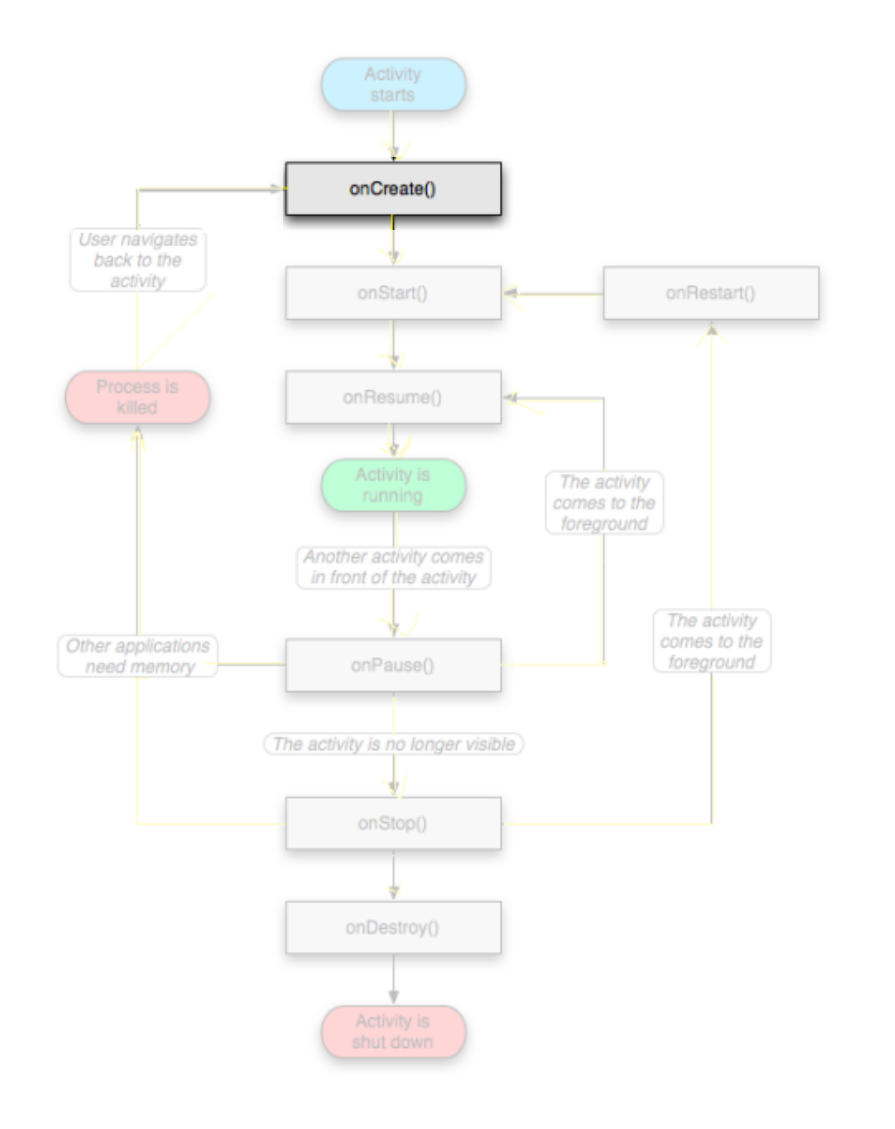

### <sup>Ø</sup> OnCreate()

- $\triangleright$  Called when the activity is created
- $\rightarrow$  Should contain the initialization operations
- <sup>Ø</sup> If onCreate() succesfull terminates, it calls onStart()

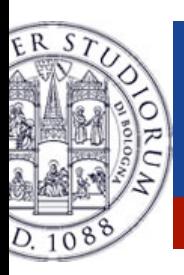

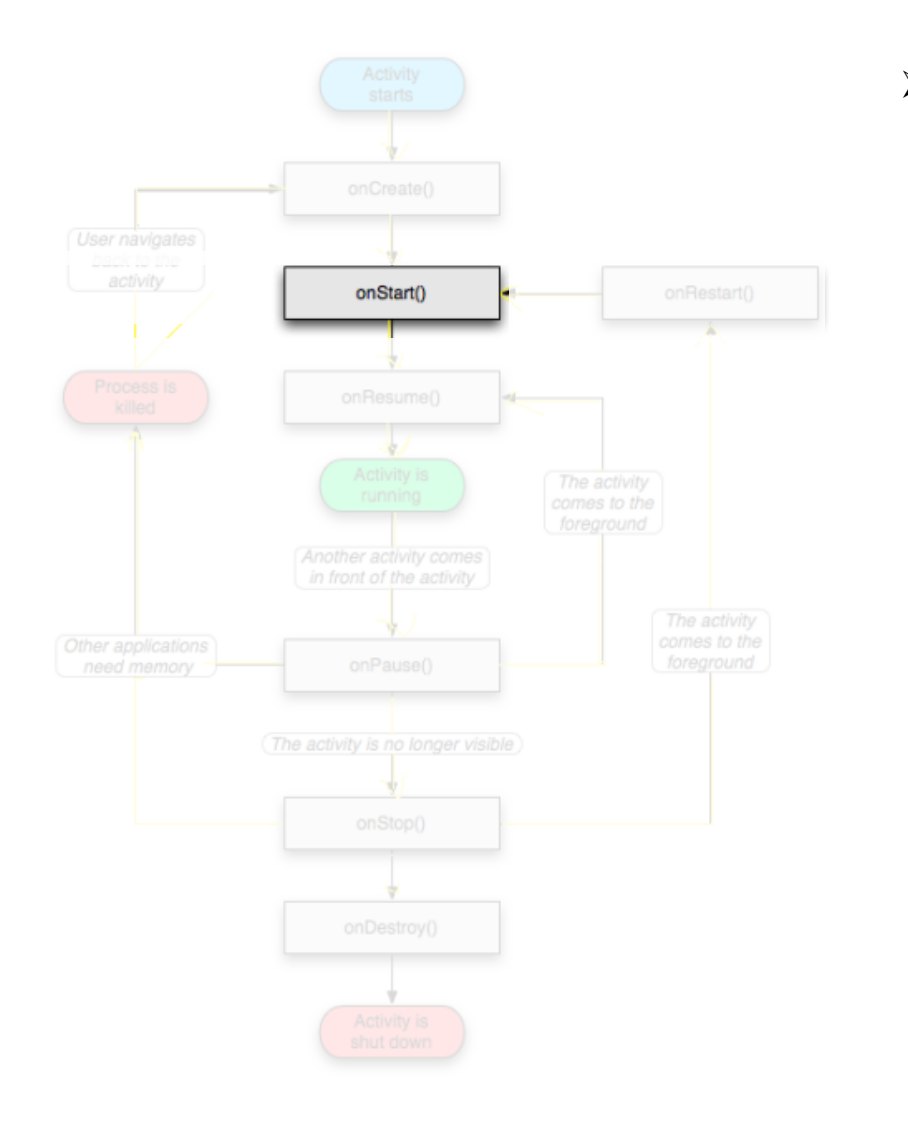

## <sup>Ø</sup> OnStart()

- <sup>Ø</sup> Called when onCreate() terminates
- $\triangleright$  Called right before it is visible to user
- $\triangleright$  Then onResume is called

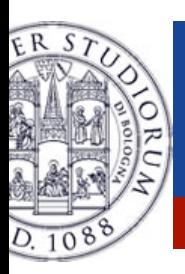

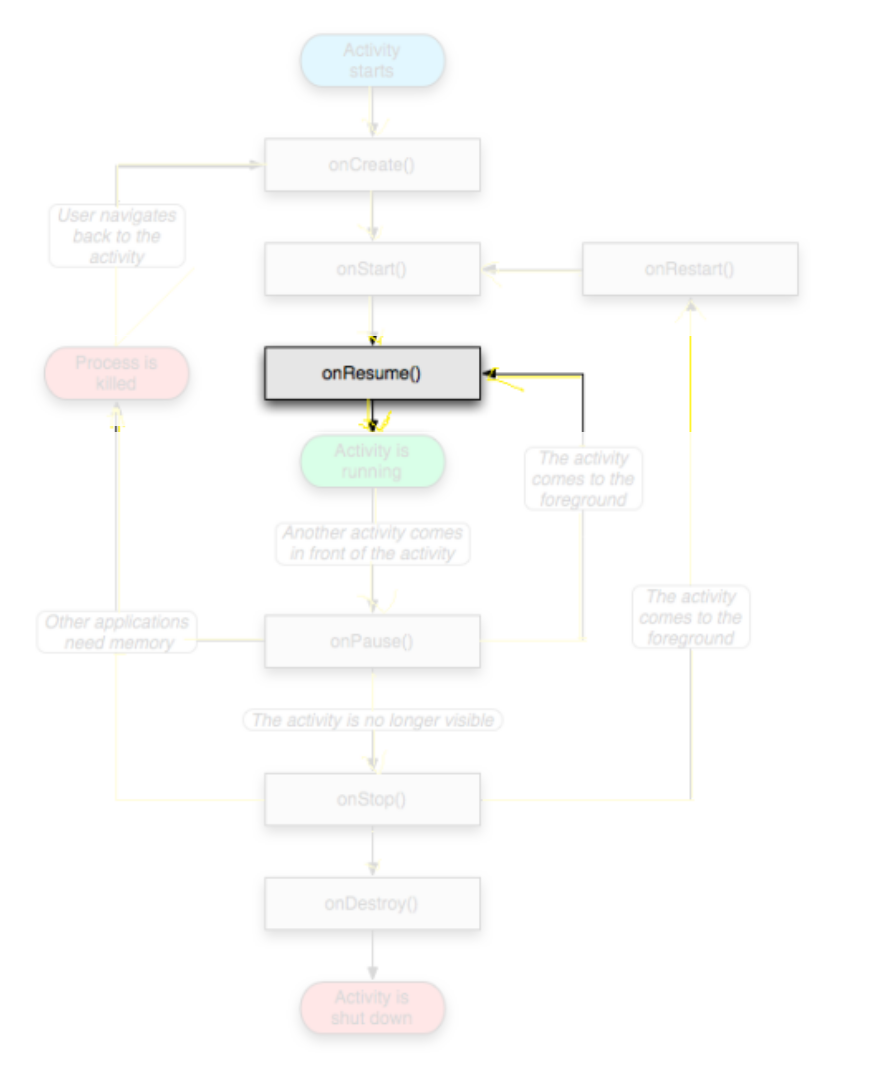

#### <sup>Ø</sup> OnResume()

- $\triangleright$  Called when the activity is ready to get input from users
- $\triangleright$  Called when the activity is resumed too
- $\triangleright$  If it succesfully terminates, then the Activity is RUNNING

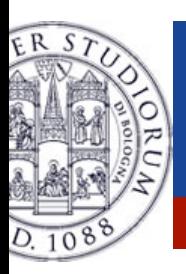

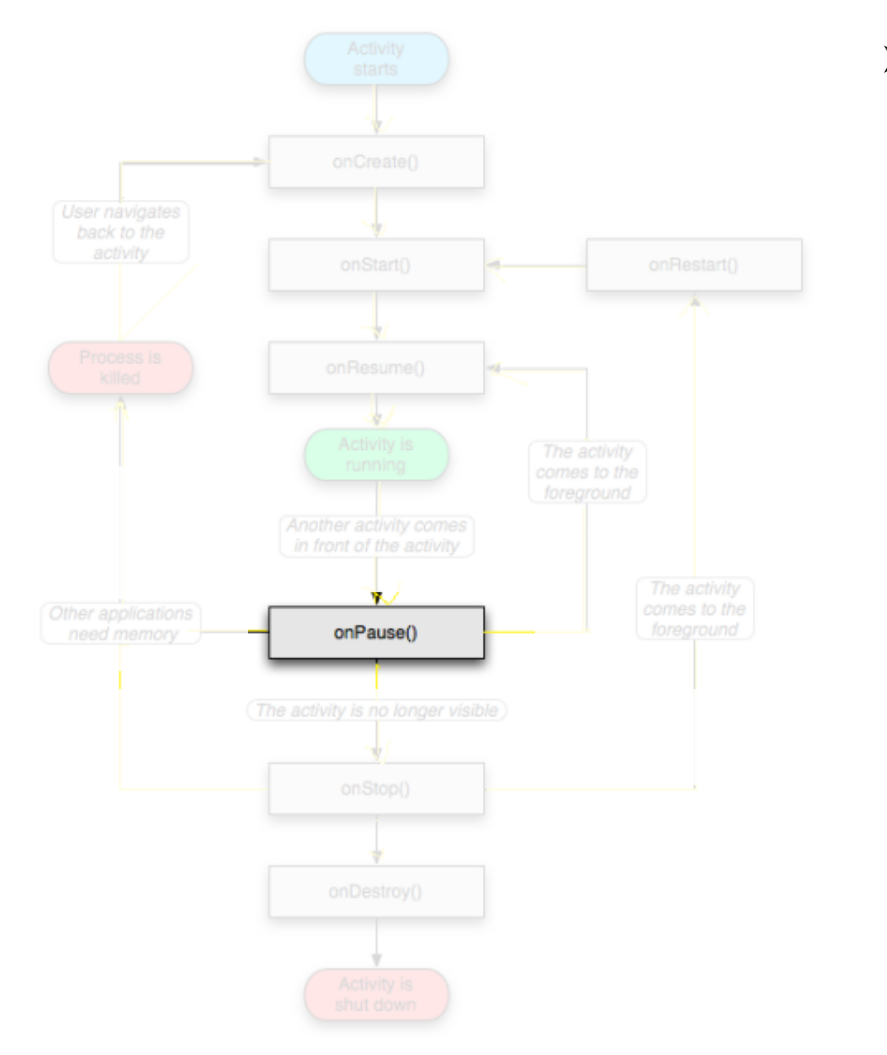

#### <sup>Ø</sup> OnPause()

- $\triangleright$  Called when another activity comes to the foreground, or when someone presses back
- $\triangleright$  Commit unsaved changes to persistent data
- $\triangleright$  Stop cpu-consuming processes
- $\triangleright$  Make it fast

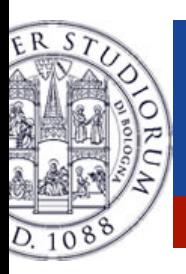

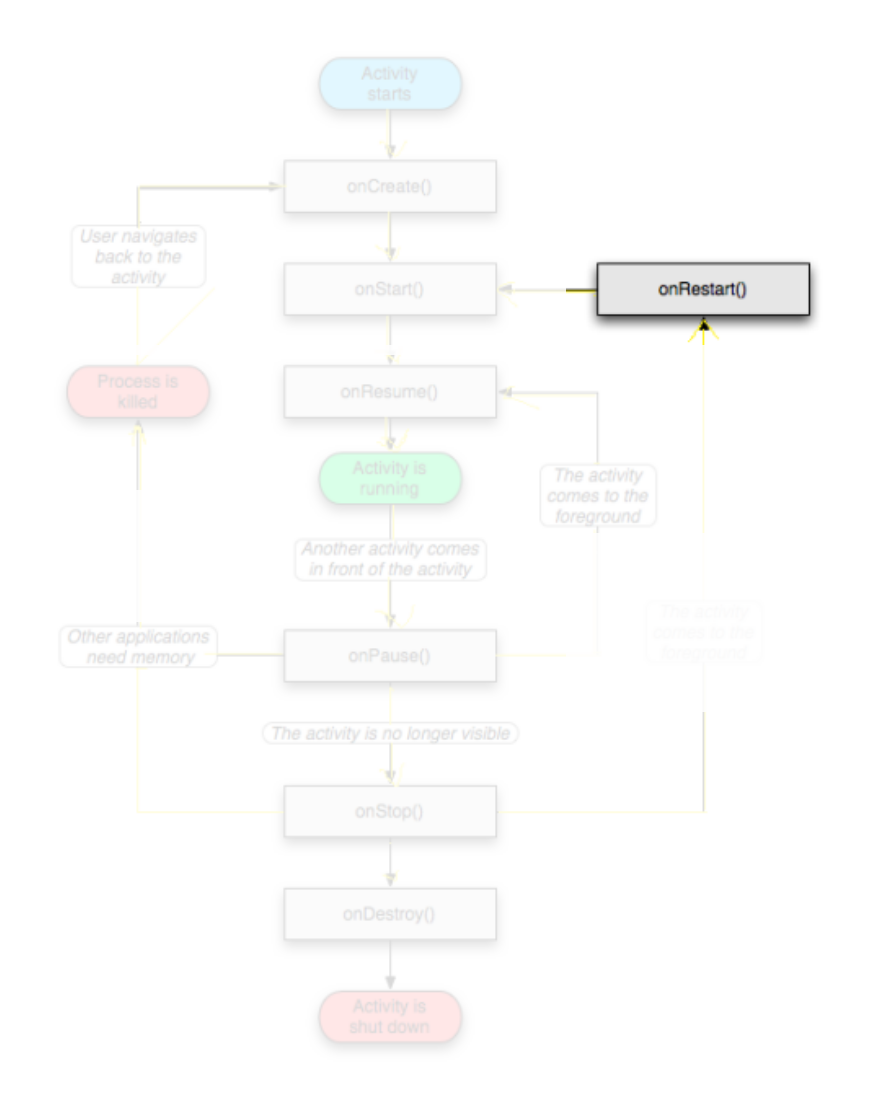

#### <sup>Ø</sup> OnRestart()

- <sup>Ø</sup> Similar to onCreate()
- $\triangleright$  We have an activity that was previously stopped

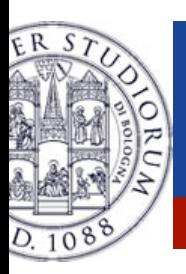

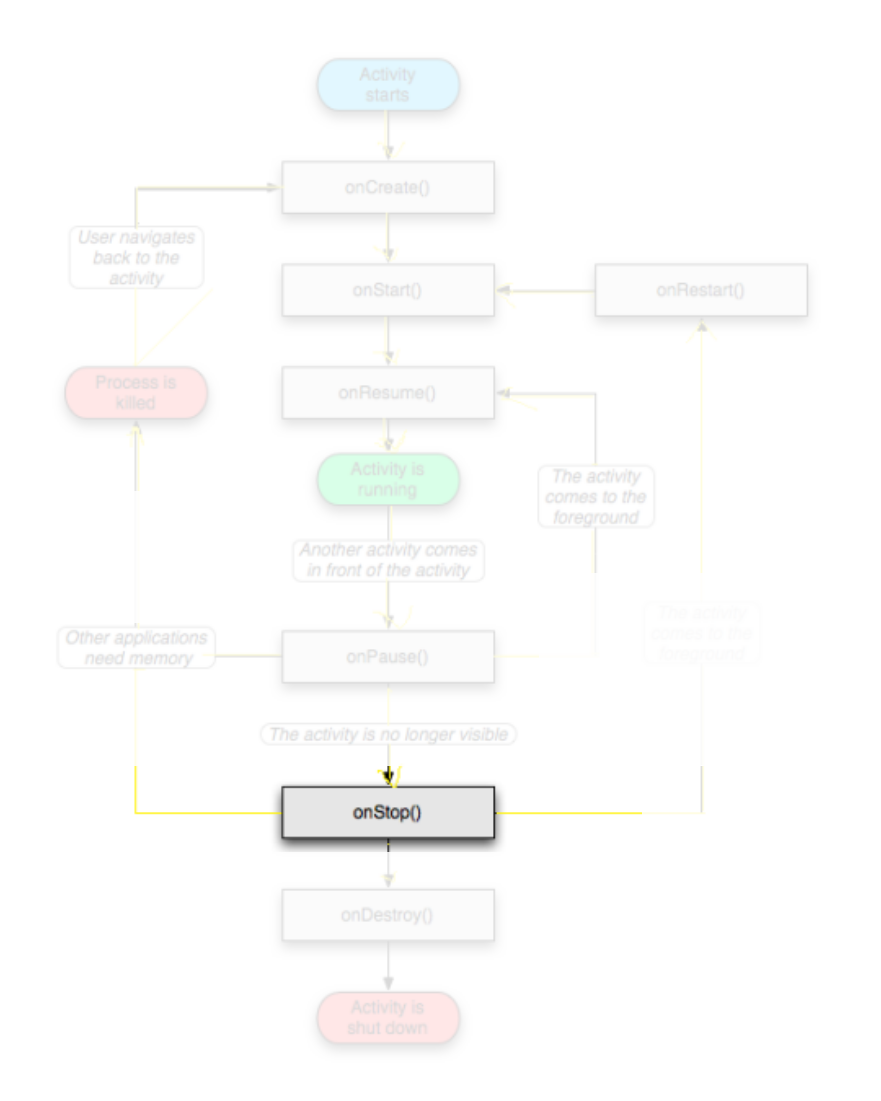

## <sup>Ø</sup> OnStop()

- **Example 2 Activity is no longer visible** to the user
- $\triangleright$  Could be called because:
	- $\lambda$  the activity is about to be destroyed
	- $\triangleright$  another activity comes to the foreground

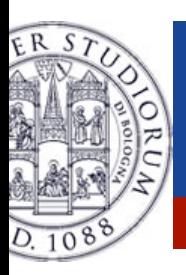

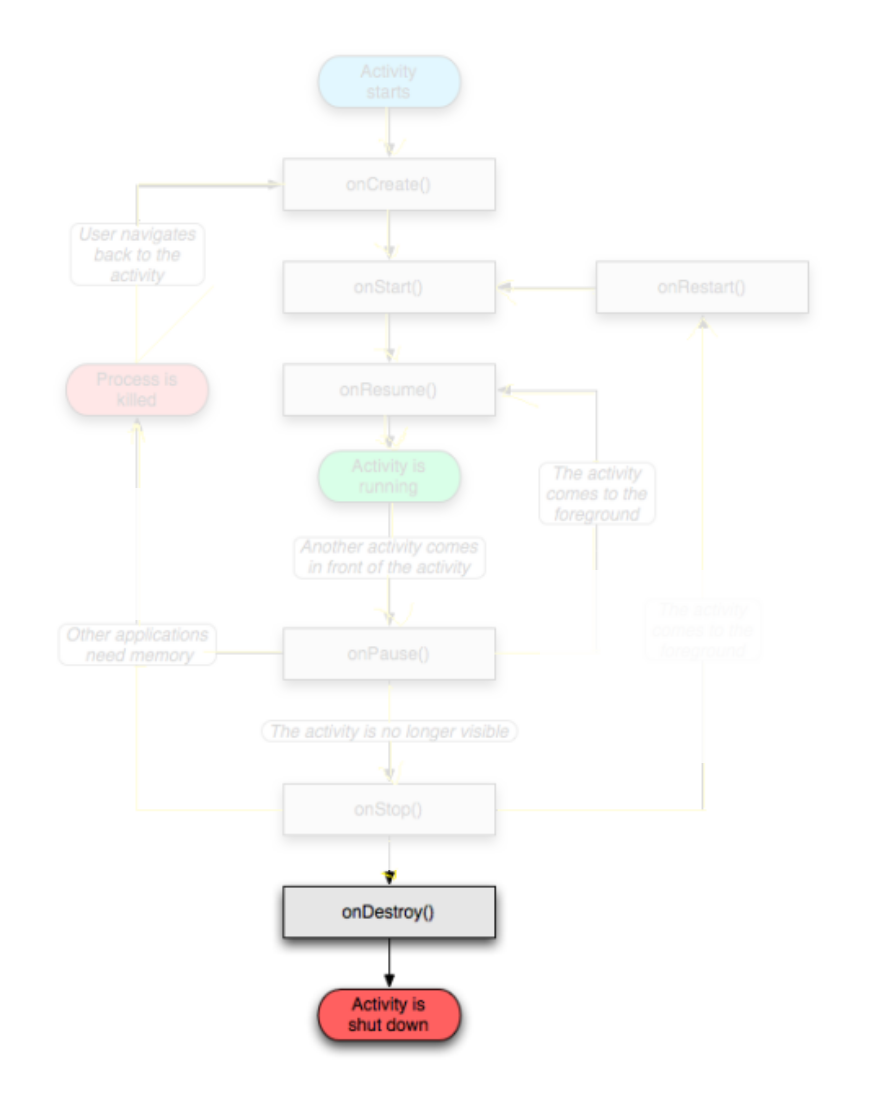

#### <sup>Ø</sup> OnDestroy()

- $\triangleright$  The activity is about to be destroyed
- **Example 2 Could happen because:**
- $\triangleright$  The systems need some stack space
	- <sup>Ø</sup> Someone called finish() method on this activity
	- $\triangleright$  Could check with is Finishing()

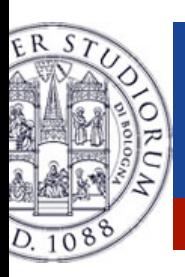

## **Activity loops**

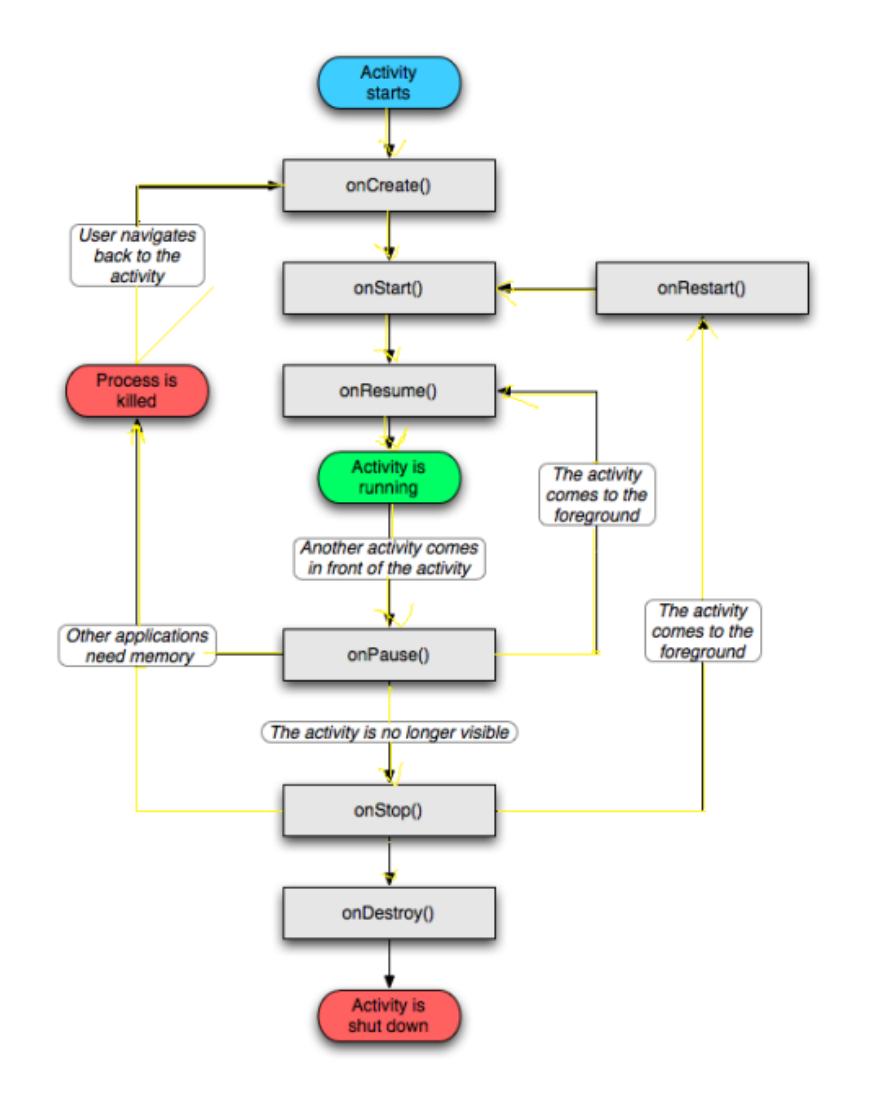

Mainly 3 different loops

#### <sup>Ø</sup> **Entire lifetime**

- $\triangleright$  Between onCreate() and onDestroy().
- $\triangleright$  Setup of global state in onCreate()
- $\triangleright$  Release remaining resources in onDestroy

#### <sup>Ø</sup> **Visible lifetime**

- $\triangleright$  Between onStart() and onStop().
- $\sim$  Maintain resources that have to be shown to the user.

#### <sup>Ø</sup> **Foreground lifetime**

- $\triangleright$  Between onResume() and onPause().
- $\triangleright$  Code should be light.

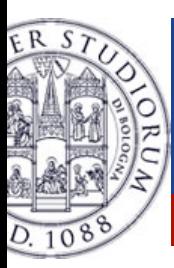

### **Activities in the manifest**

#### Declare them before running them

<activity android:name=".MainActivity" android:label="@string/app\_name"> <intent-filter>

<action android:name="android.intent.action.MAIN" />

<category android:name="android.intent.category.LAUNCHER" />

</intent-filter>

</activity>

#### Why "MAIN" and "LAUNCHER"? **To show the application in the menu**

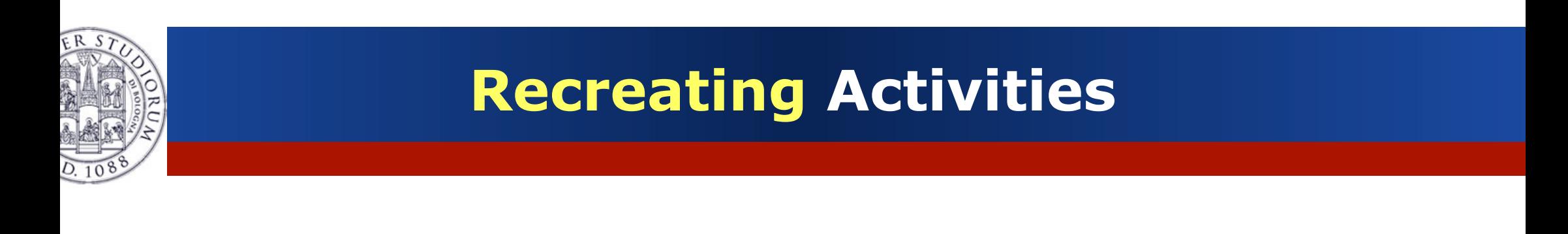

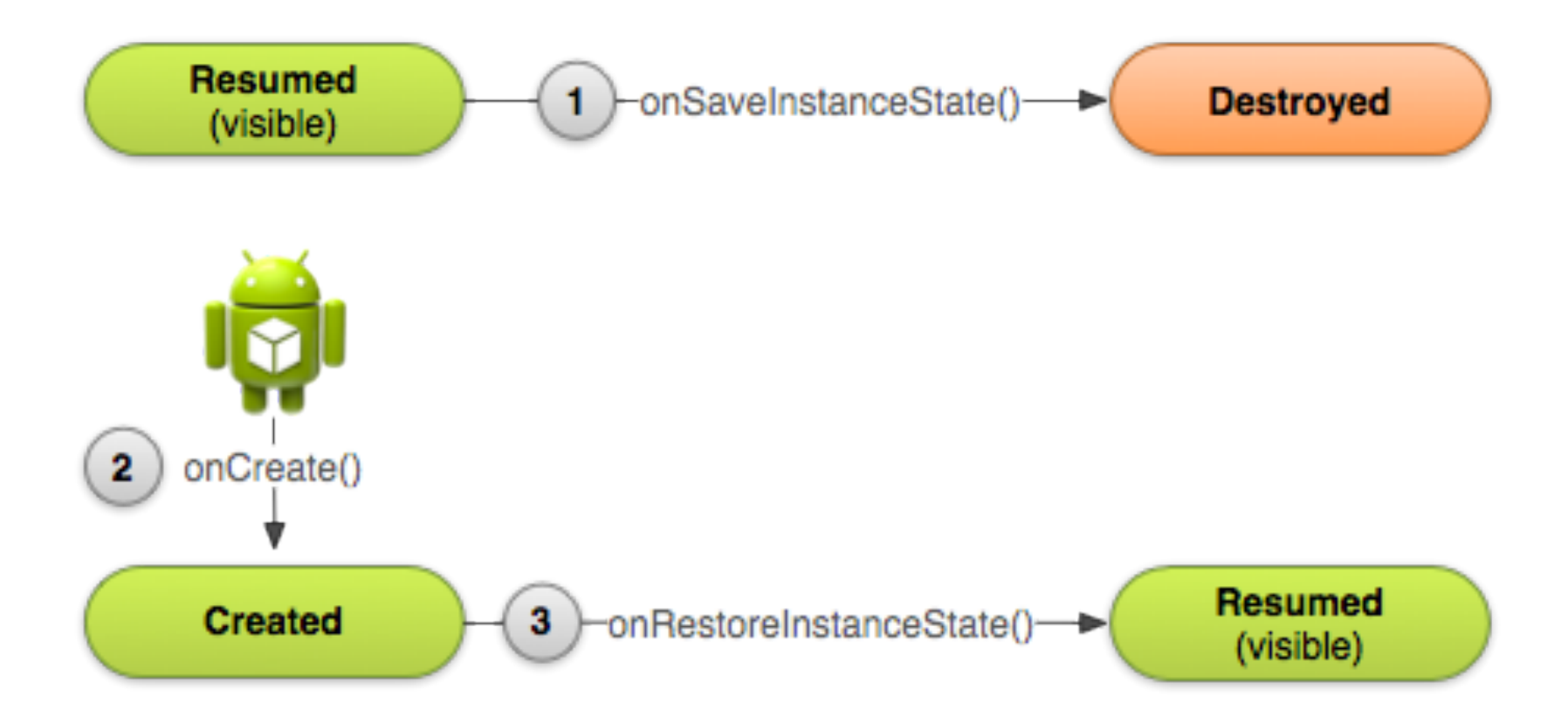

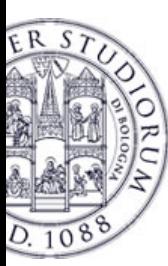

## **Recreating Activities**

- <sup>Ø</sup> Android keeps the state of each view
	- $\triangleright$  Remember to assign unique Ids to them
	- $\triangleright$  So, no code is needed for the "basic" behavior
- <sup>Ø</sup> What if I want to save more data?
	- <sup>Ø</sup> Override onSaveInstanceState() and onRestoreInstanceState()

```
static final String STATE SCORE = "playerScore";
@Override
public void onSaveInstanceState(Bundle savedInstanceState) {
       savedInstanceState.putInt(STATE SCORE, mCurrentScore);
       super.onSaveInstanceState(savedInstanceState);
}
```
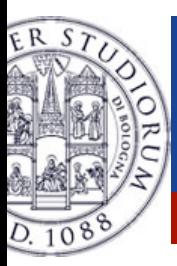

## **Recreating Activities**

@Override

```
protected void onCreate(Bundle savedInstanceState) {
    super.onCreate(savedInstanceState); // Always call the superclass first
          if (savedInstanceState != null) {
        // Restore value of members from saved state
        mCurrentScore = savedInstanceState.getInt(STATE SCORE);
    } else {
        // Probably initialize members with default values for a new instance
    }
}
```

```
public void onRestoreInstanceState(Bundle savedInstanceState) {
    super.onRestoreInstanceState(savedInstanceState);
   mCurrentScore = savedInstanceState.getInt(STATE SCORE);
}
```
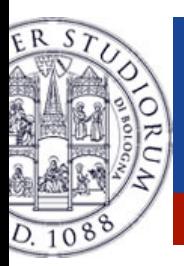

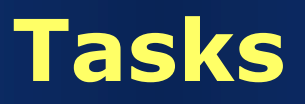

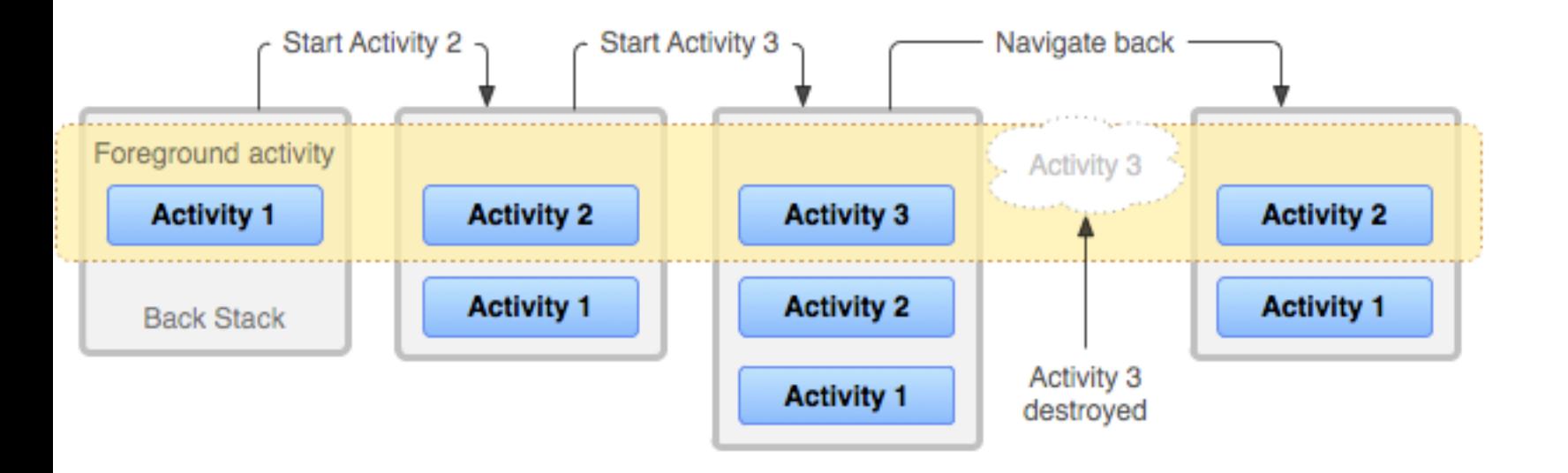

A task is a collection of activities that users interact with when performing a certain job. The activities are arranged in a stack (the back stack), in the order in which each activity is opened.

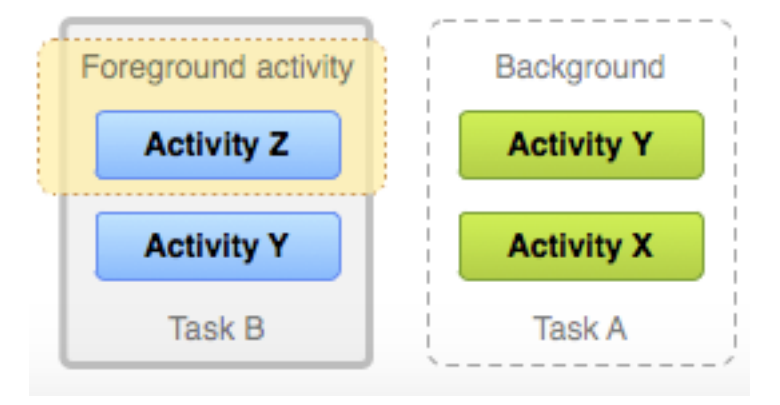

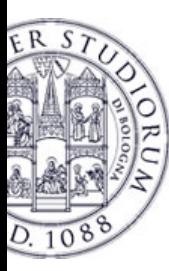

### **Activity: Conclusions**

- <sup>Ø</sup> Activities should be declared in the Manifest
- $\triangleright$  Extend the Activity class
- **Code wisely** 
	- $\triangleright$  Put your code in the right place
	- $\triangleright$  Optimize it
	- Test even on low-end devices